#### Developing Extensions With Security in Mind

**Tutorial** 

Henning Pingel [<henning@typo3.org>](mailto:henning@typo3.org)

> T3CON08, Berlin October 09, 2008

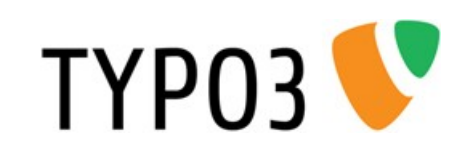

(Last update of slides: October 16, 2008)

#### Welcome!

#### Have a great time at T3CON08!

Developing extensions with security in mind<br>Henning Pingel, October 09, 2008, T3CON08

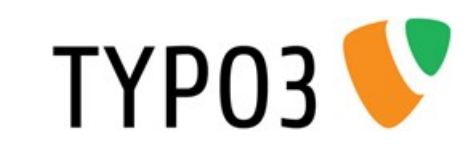

# Overview

- 
- Dangers of URI Tampering (30 mins)
- Demystifying HTTP Requests (45 mins)
- Coffee Break (30 mins)
- Unsanitized User Input (45 mins)
- Security Issue Handling (15 mins)
- Discussion (30 mins)

Intro (15 mins)

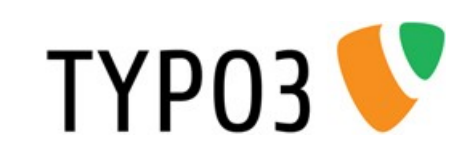

# Why a tutorial?

- Four times more time than in a talk
- More time for questions and discussion

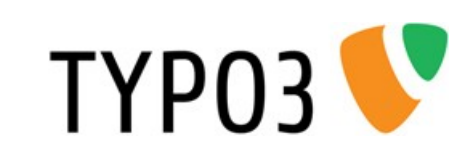

# Who am I and who are you?

- This tutorial is officially targeted at extension developers.
- How many extensions have you written?
- How many vulnerability types do you know and understand?
	- $-1$  to 4
	- 5 to 10

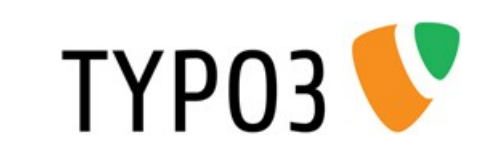

# The TYPO3 Security Team

- On T3DD08 in Elmshorn (incomplete)
- Often happy about secure software, but sometimes...

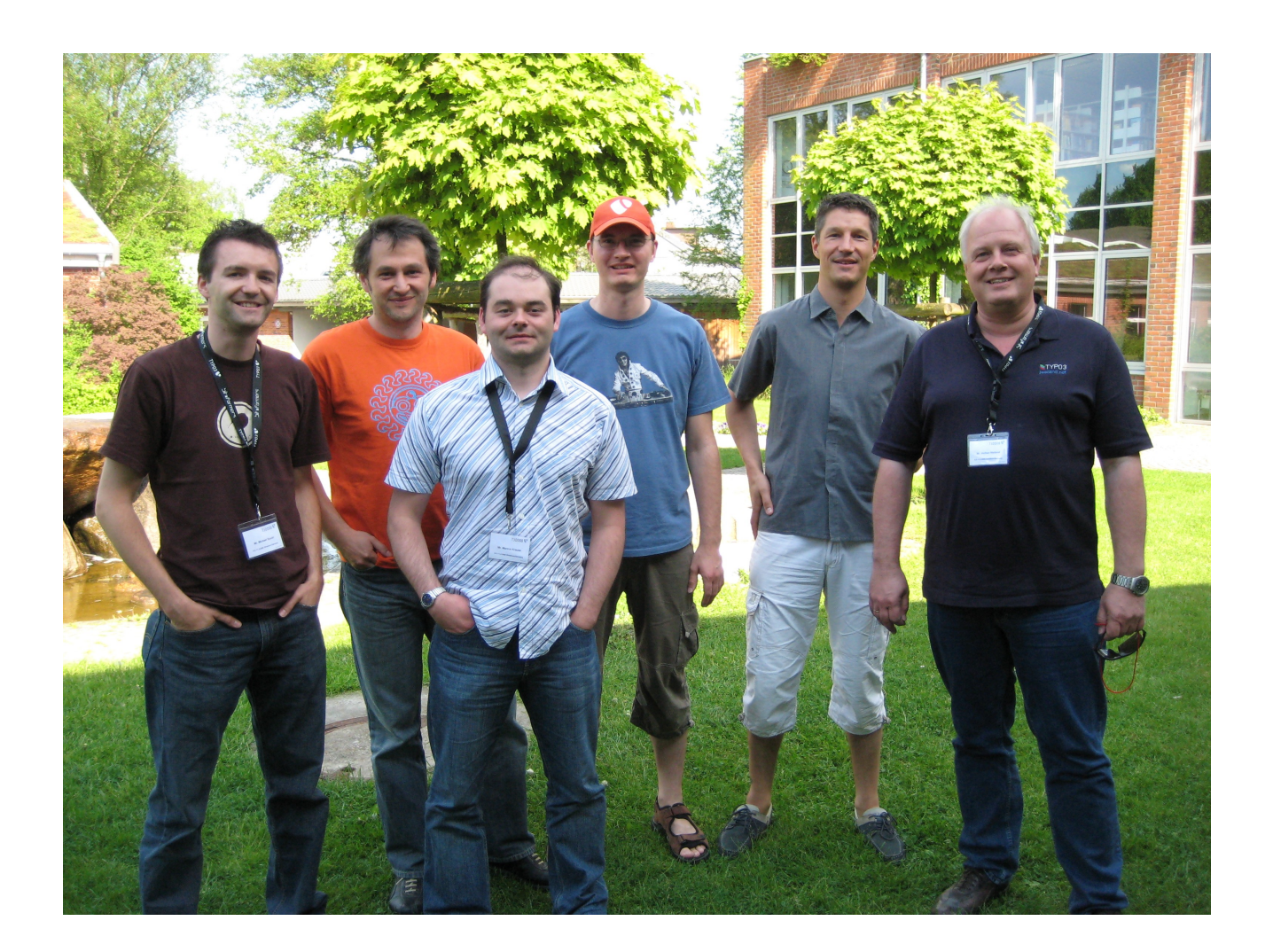

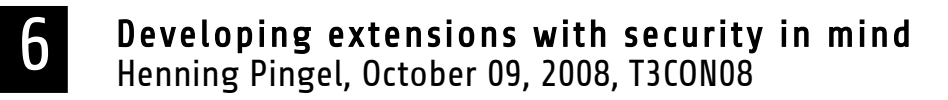

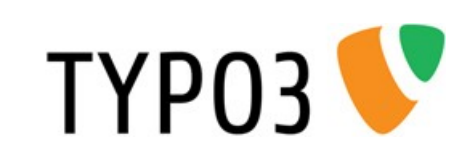

#### ...unhappy about insecure extensions

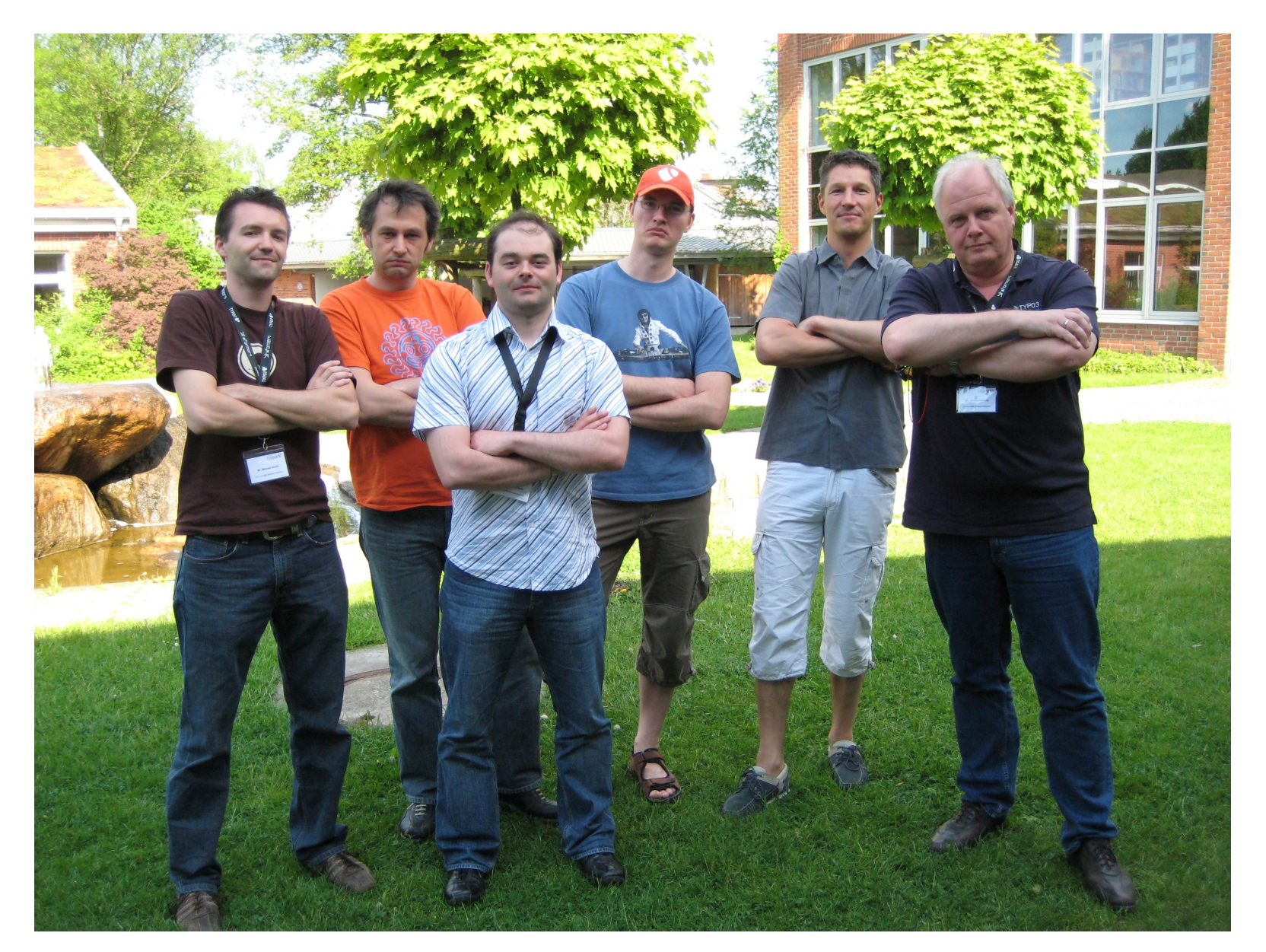

Developing extensions with security in mind<br>Henning Pingel, October 09, 2008, T3CON08

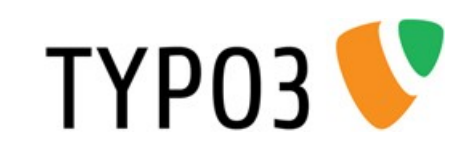

# Security Bulletins in 2008 (so far)

 TYPO3-20080924-2, TYPO3-20080924-1, TYPO3-20080919-1, TYPO3-20080916-1, TYPO3-20080701-4, TYPO3-20080701-3, TYPO3-20080701-2, TYPO3-20080701-1, TYPO3-20080619-1, TYPO3-20080611-1, TYPO3-20080527-2, TYPO3-20080527-1, TYPO3-20080515-2, TYPO3-20080515-1, TYPO3-20080513-4, TYPO3-20080513-3, TYPO3-20080513-2, TYPO3-20080513-1, TYPO3-20080505-2, TYPO3-20080505-1, TYPO3-20080416-2, TYPO3-20080416-1

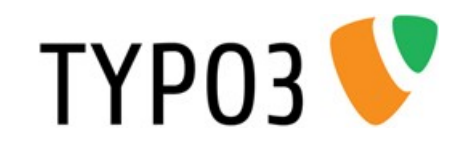

## Dangers of URI Tampering

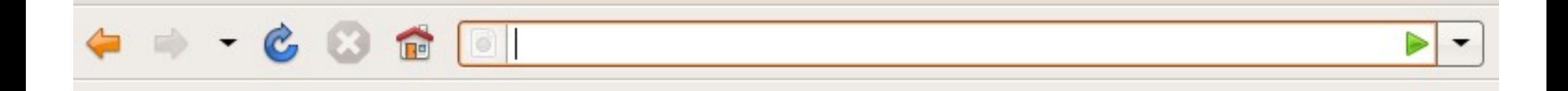

- There are infinite possibilities to fill the URI bar of the web browser.
- $\bullet$ "Try everything you want and see what happens."

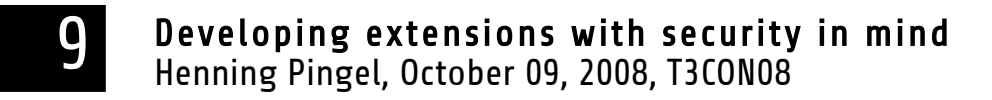

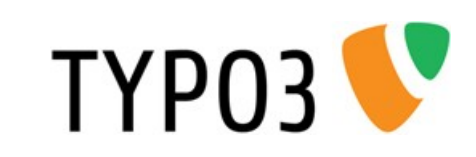

# Information Disclosure

- through certain files of content-type
	- text/plain or
	- text/html
- through PHP script files
	- directly executable PHP includes or
	- forgotten debug scripts

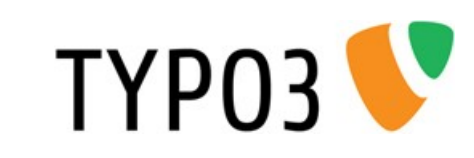

# TYPO3 Extensions...

- ... often consist of a large number of files.
- Those files can contain different "flavours" of information.
- Not all files within an extension are addressed at the same group of people.
- Metaphorically speaking, an extension can be a box  $of_{\ldots}$

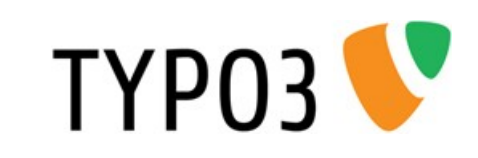

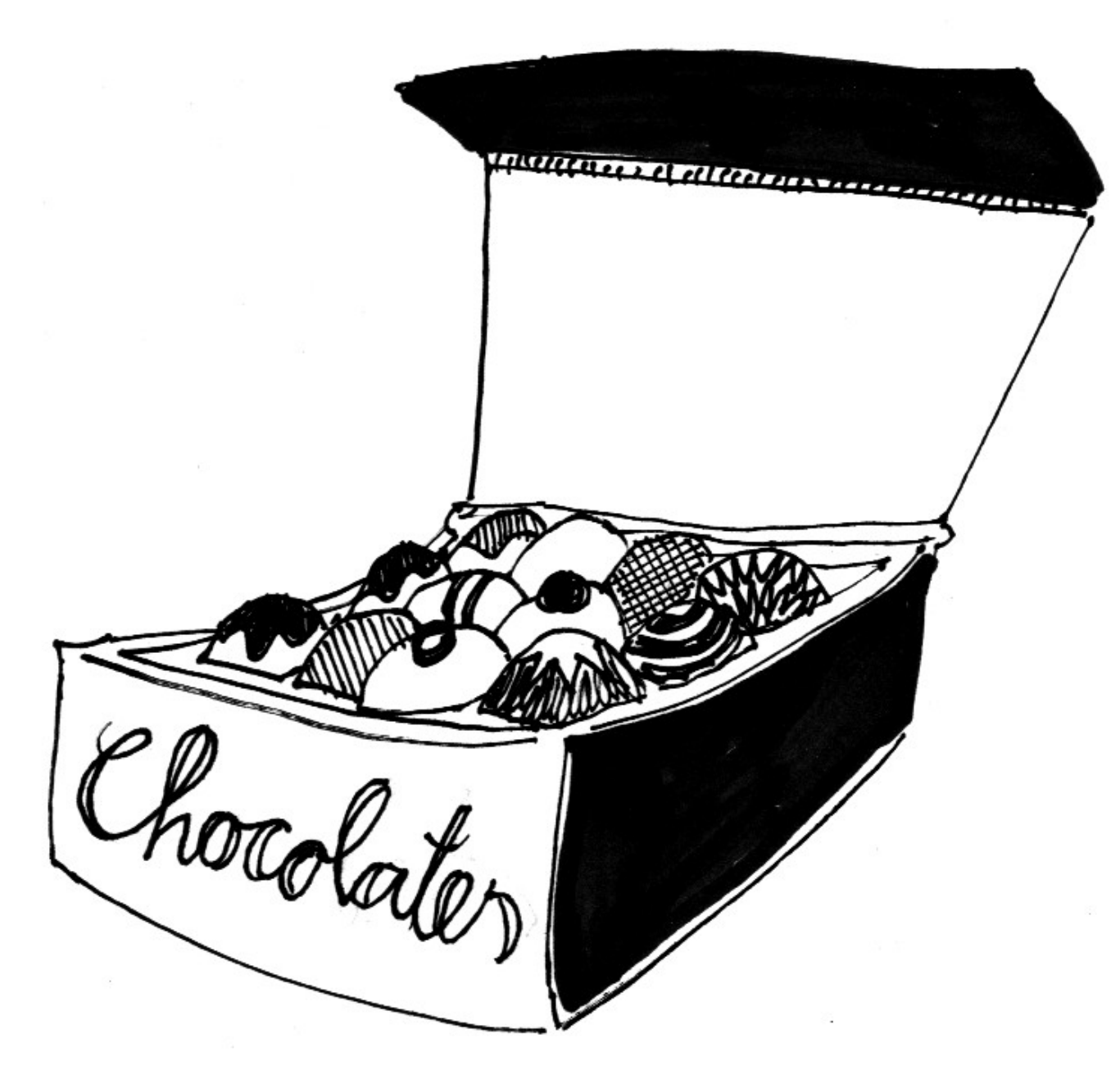

Developing extensions with security in mind<br>Henning Pingel, October 09, 2008, T3CON08

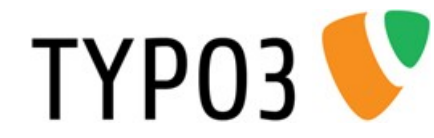

#### Target Groups of Files in Extensions

- Images, CSS and HTML-Templates are there to be served to the frontend, to the whole world.
- Some images may only be there to be displayed in a backend module.
- SXW-Files, readme files, trace files are addresses to the administrator.
- Artefacts: files uploaded by accident (\*.bak files, project files, subversion files)

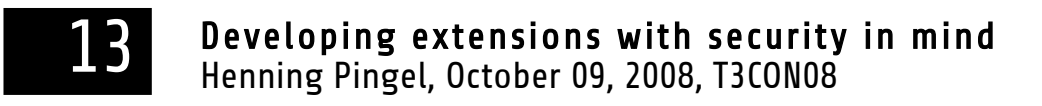

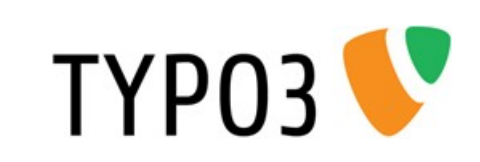

# Possible Impact

- All extension's files are accessible via HTTP on a TYPO3 default installation. (.htaccess protection is beyond the scope of this tutorial.)
- File structure is publicly available on Extension Repository (TER). But this is not the problem!
- Impact: Information Disclosure may be possible through Forced browsing and File location guessing.
- Is there a real life metaphor for these terms?

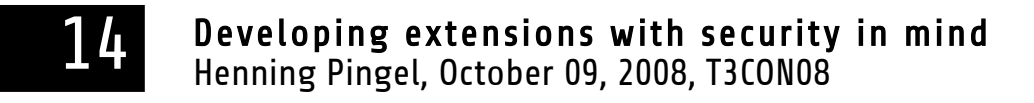

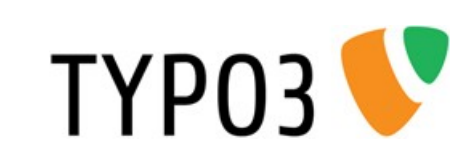

#### The Fresh Milk Metaphor

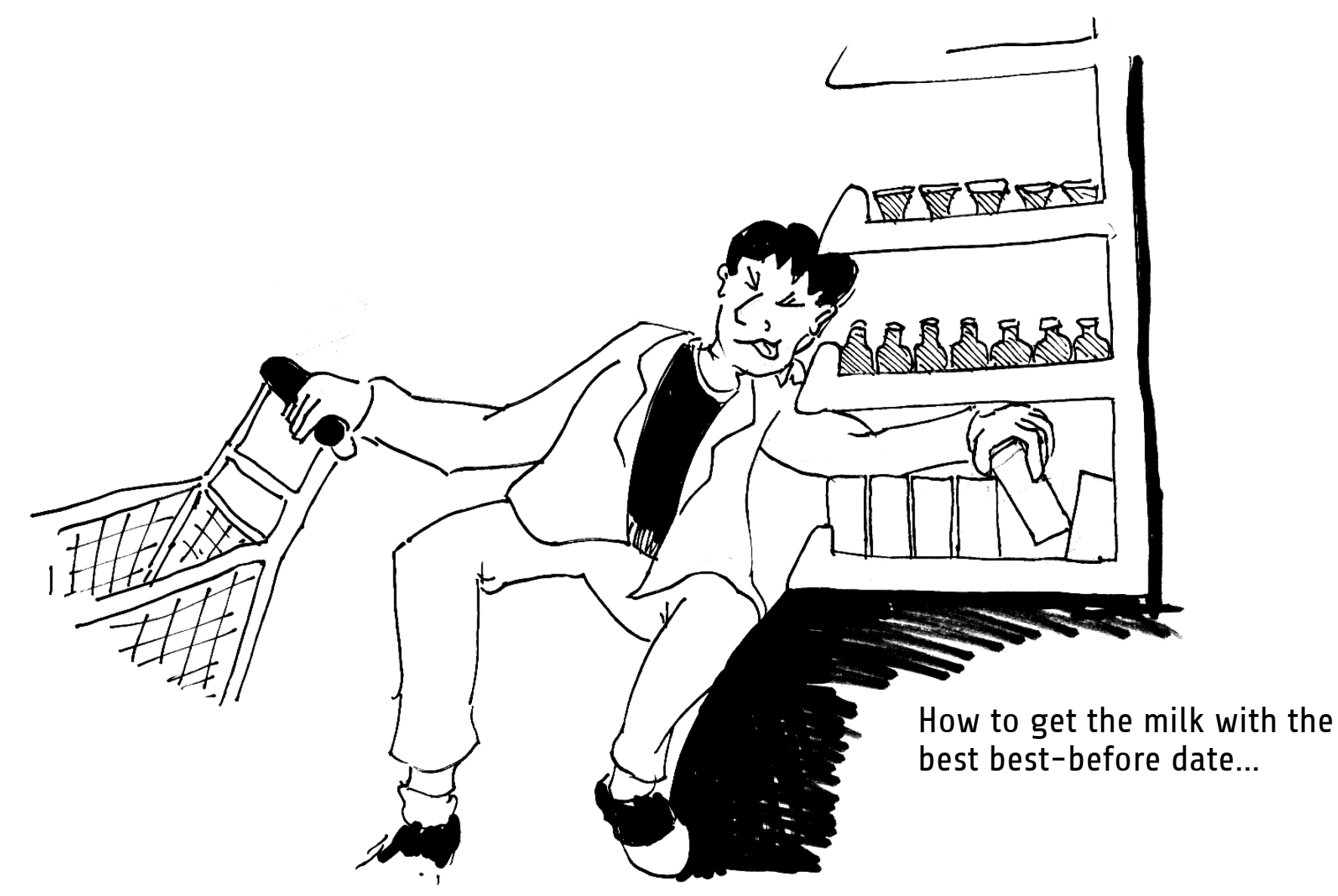

Developing extensions with security in mind<br>Henning Pingel, October 09, 2008, T3CON08

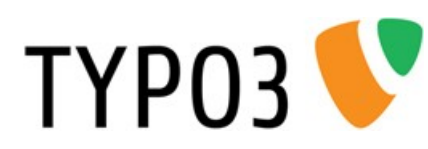

# Harmless Example

tt news Changelog File: A piece of information...

- ...that is available from any T3 site using tt\_news (via Forced browsing)
- ...that is of no interest for the ordinary visitor of a web site.
- ...that contains information about which version of an extension is used.

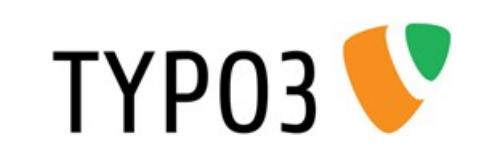

# Example for Information Disclosure

Extension w4x backup [\[Demo\]](http://localhost/go/dummy-4.2.2/typo3/index.php)

- Bulletin was published in June 2007
- Version 0.9.1 and below are vulnerable
- Version 0.9.2 contains security fixes
- Details: Bulletin [TYPO3-20070612-1](http://typo3.org/teams/security/security-bulletins/typo3-20070612-1/)
- Impact: In worst case, download of backup archive (containing db and file backup)
- Log file (with static filename and path) contains file name of backup archive

Developing extensions with security in mind<br>Henning Pingel, October 09, 2008, T3CON08

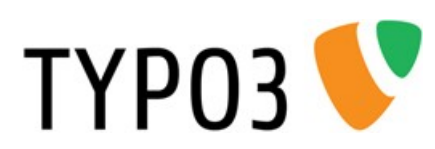

I use this real life example with the kind permission of the extension's author. Thank you!

#### Best Practice

If your extension really needs to generate a file to store data (like traces, logs, configuration settings), avoid Information Disclosure by avoiding content-types text/plain or text/html. Put it into a dynamically generated PHP script with a .php file extension and also avoid guessable file names.

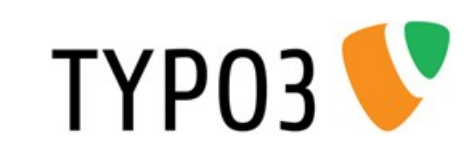

#### Directly Executable PHP Scripts and Includes

- Visible PHP/MySQL error messages
- Are TYPO3's mechanisms of authentication, user privilege checks and permission checks respected before their code get's executed?

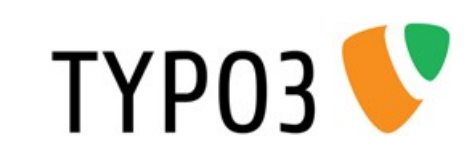

# Example

- Extension ftpbrowser (similar to quixplorer)
- Bulletin was released in July 2007
- Version 0.1.2 and below are vulnerable
- Version 0.1.3 contains security fixes
- Bulletin [TYPO3-20070709-1](http://typo3.org/teams/security/security-bulletins/typo3-20070709-1/)

I use this real life example with the kind permission of the extension's author. Thank you!

- Impact: Incorrect Authentication allows file upload if register globals is activated in php.ini.
- You may analyse the code yourself in DIY phase.

Developing extensions with security in mind<br>Henning Pingel, October 09, 2008, T3CON08

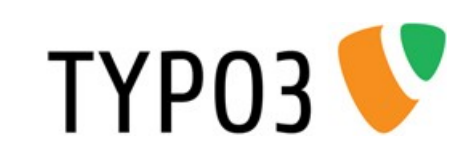

#### How to prevent script execution outside of TYPO3 context?

- Best case: All PHP code is wrapped in a class, class is not instantiated in file, nothing can happen.
- die() if some elemental TYPO3 constant doesn't exist [\(Example,](http://typo3.org/extensions/repository/view/ftpbrowser/current/info/mod1/ftpbrowser-2.0/lib/ftplib_actions.php/) or search TYPO3 core code for more examples)
- Backend modules: \$BE\_USER->modAccess(\$MCONF,1);

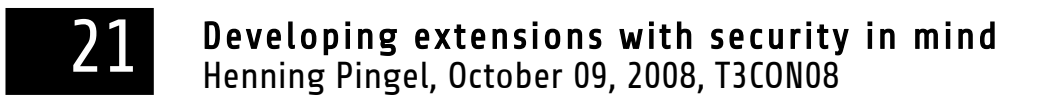

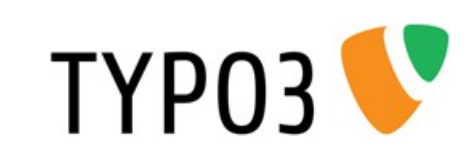

## Embedding 3rd Party Tools in TYPO3 Extensions

- Everything already said also applies to  $3<sup>rd</sup>$  party tools.
- Additional problems:
	- Different authentication concepts (Example: Folder based authentication contra file based authentication.
	- Different architecture: Direct access to Superglobals
	- Different user types / session management
	- Keep up with upstream security announcements
- Example cases: phpmailer, mysqldumper, phpmyadmin

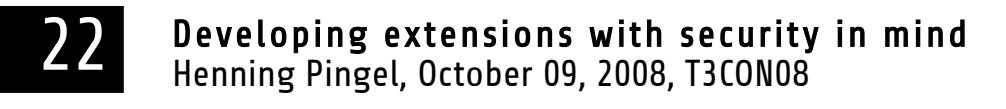

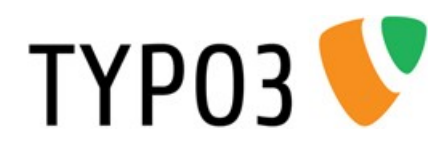

# URI-Tampering: A Small Dilemma?

- TYPO3 V4 Extension architecture is "like it is", but it is the same situation for many currently popular web application.
- An extension developer can still prevent all vulnerabilities through careful design.
- Site administrators may put rules into a .htaccess file that prevent access to files via HTTP.
- FLOW3 / TYPO3 V5 have a different architecture.

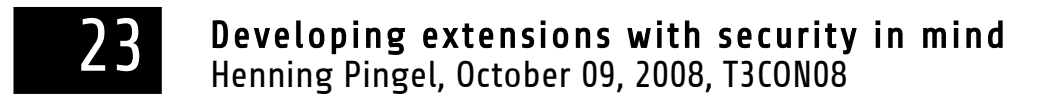

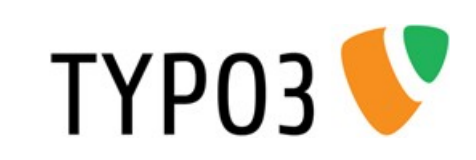

#### Questions?

**Developing extensions with security in mind**<br>Henning Pingel, October 09, 2008, T3CON08

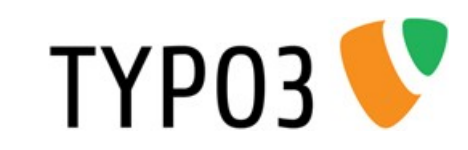

## Demystifying HTTP Requests

How important is knowledge about HTTP?

Every web server is a HTTP server...

Understanding HTTP basics as the key to web application security

Demystifying HTTP means demystifying the web browser

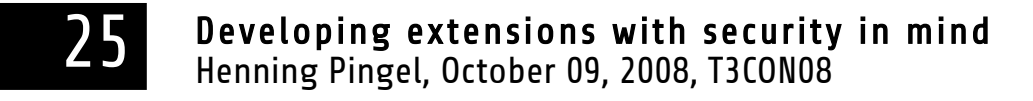

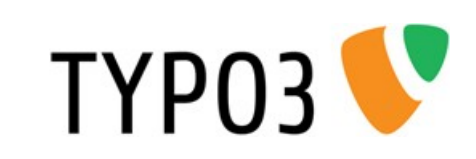

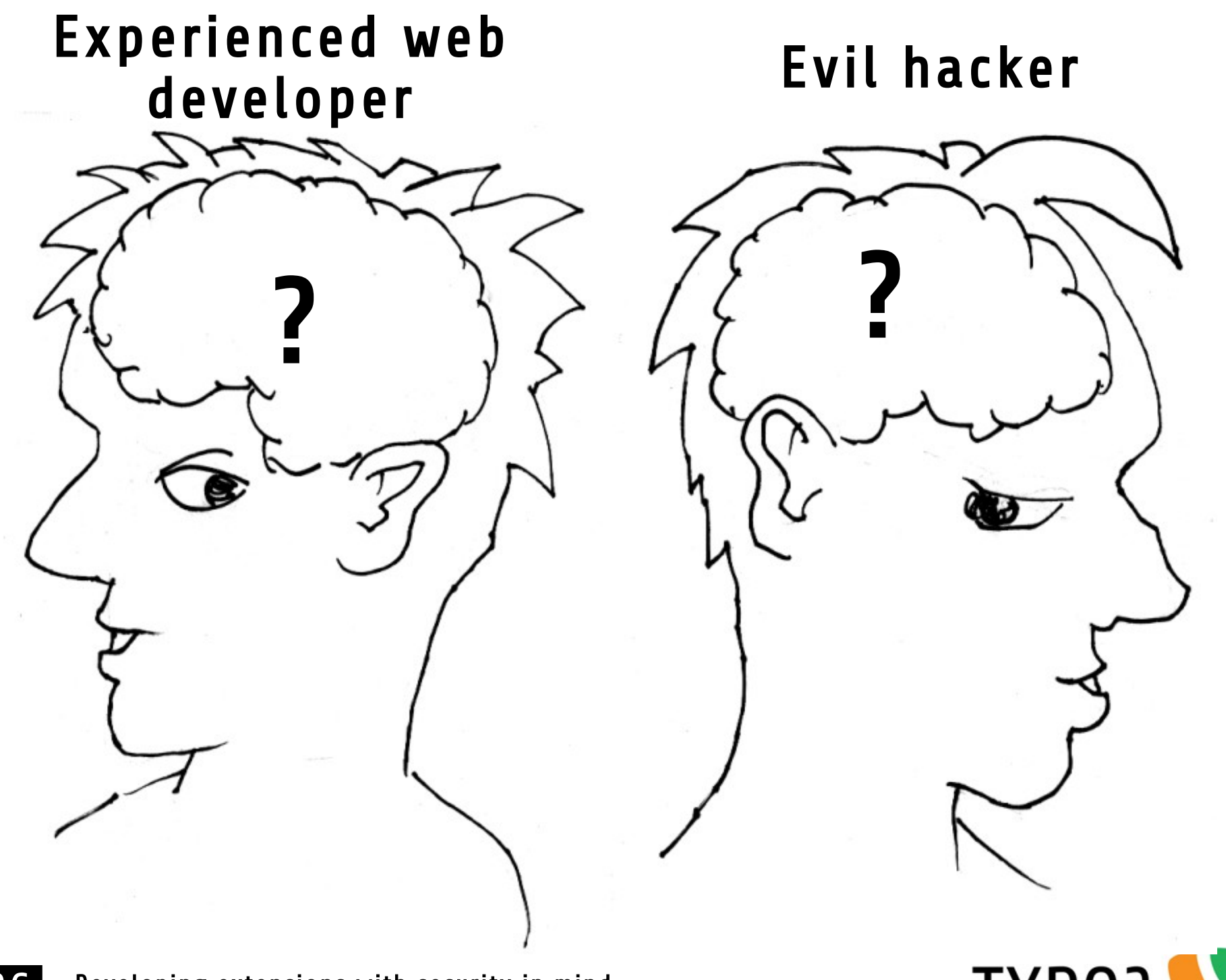

26 Developing extensions with security in mind<br>Henning Pingel, October 09, 2008, T3CON08

TYP03 V

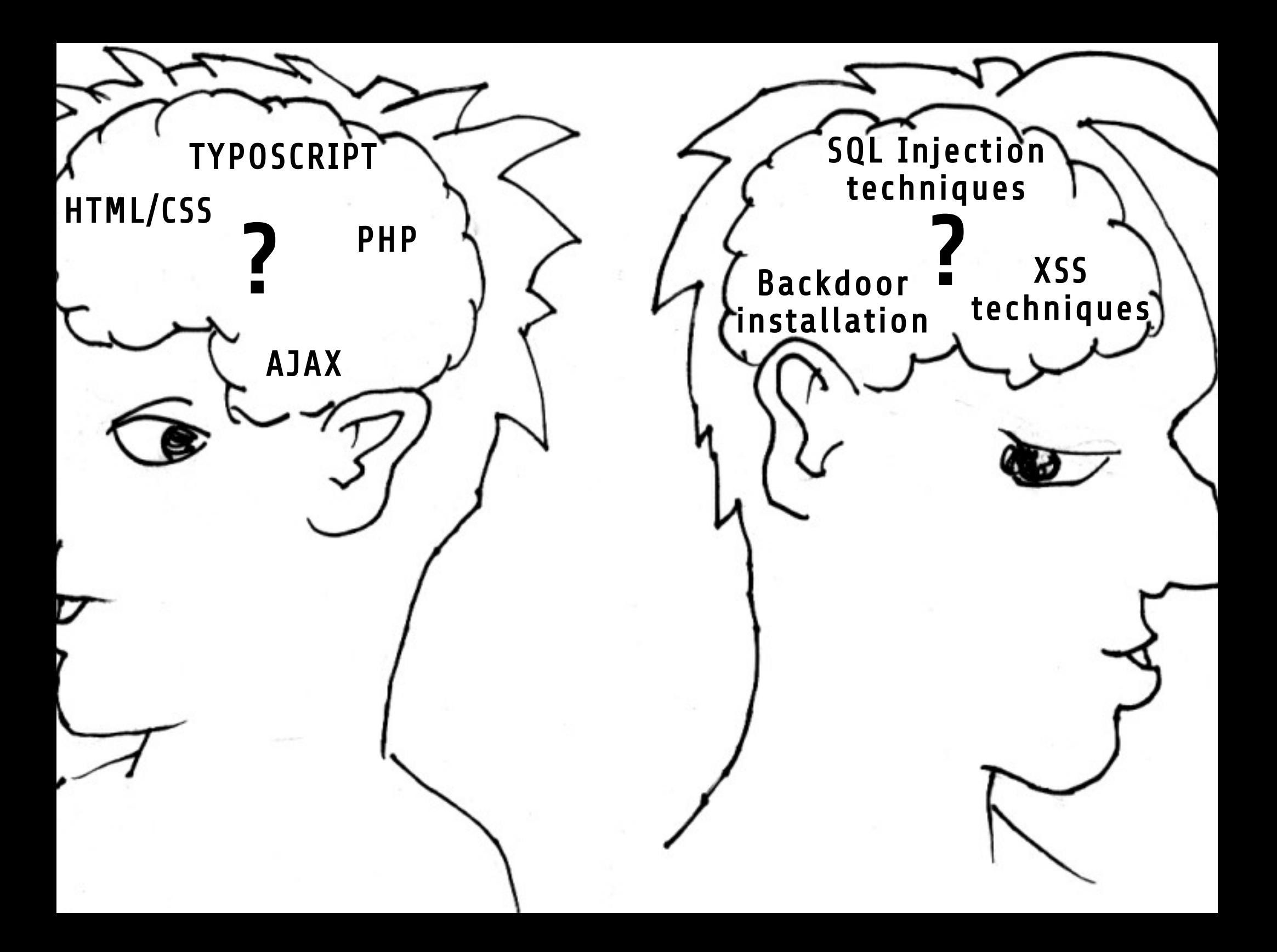

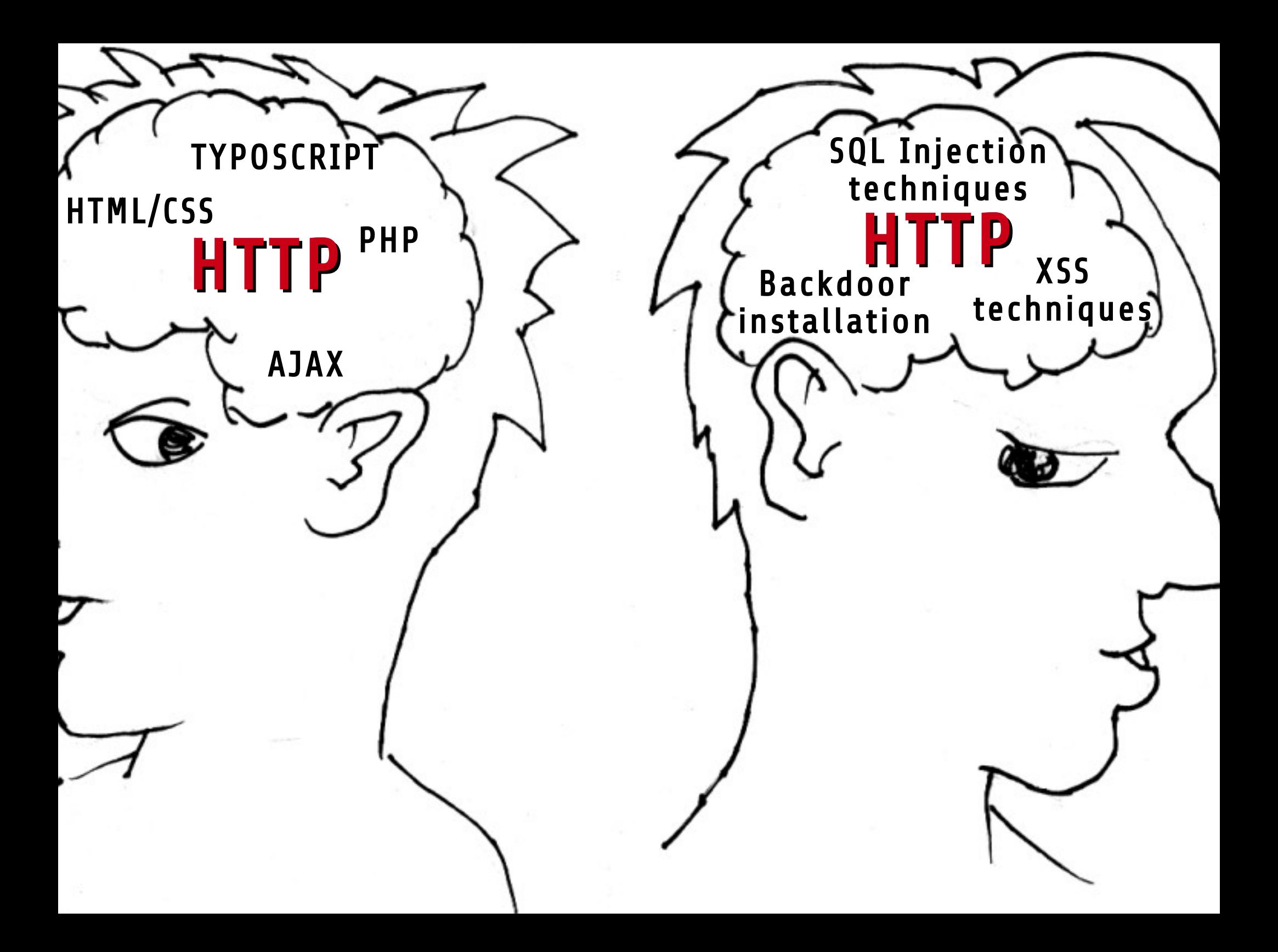

# The Christmas Wish-list Metaphor

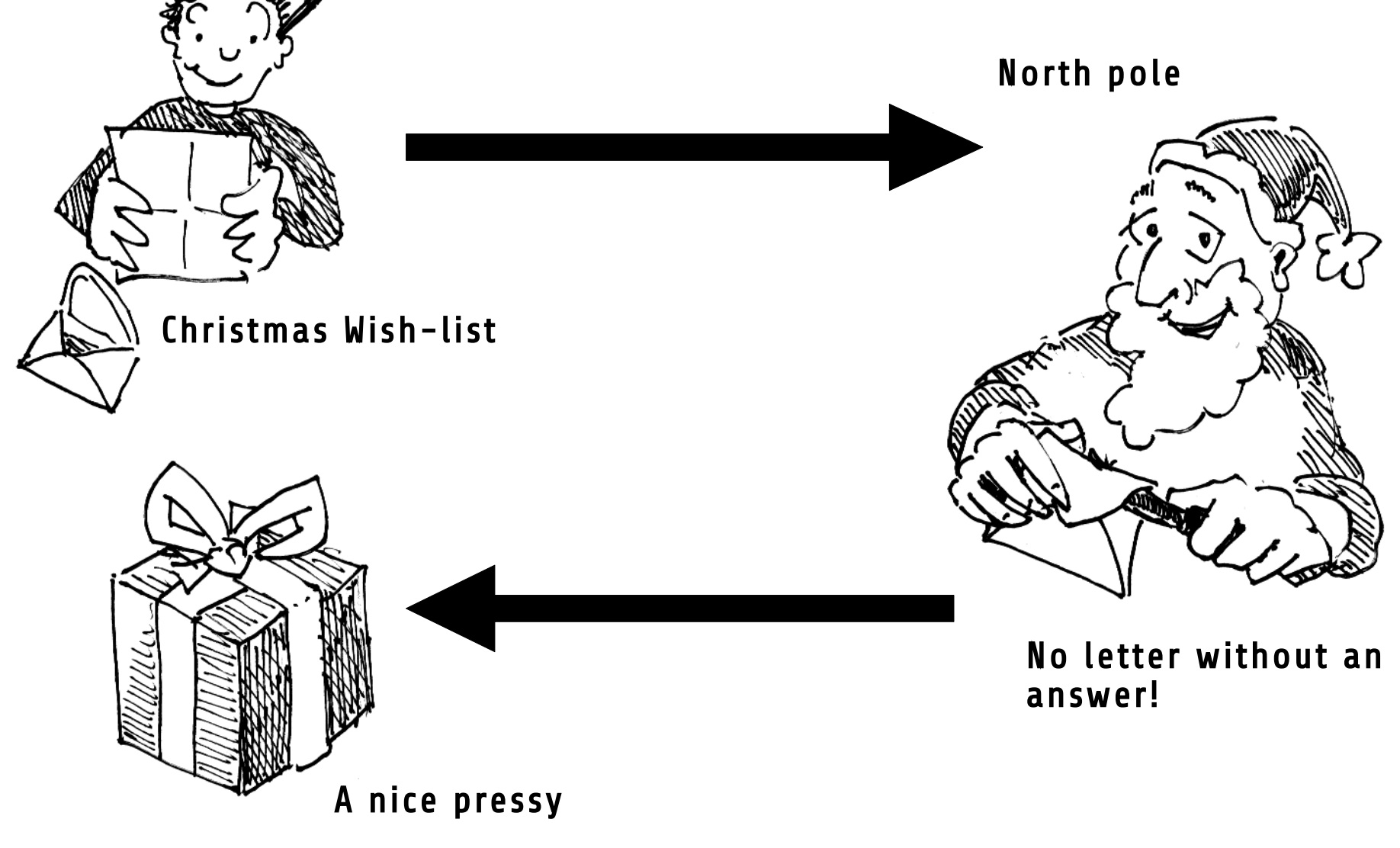

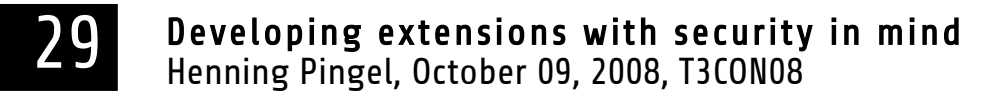

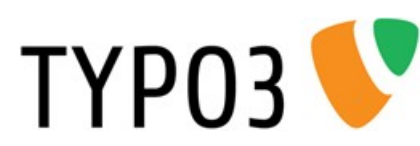

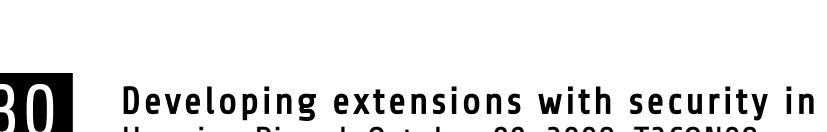

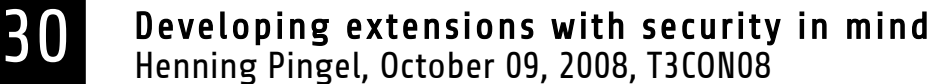

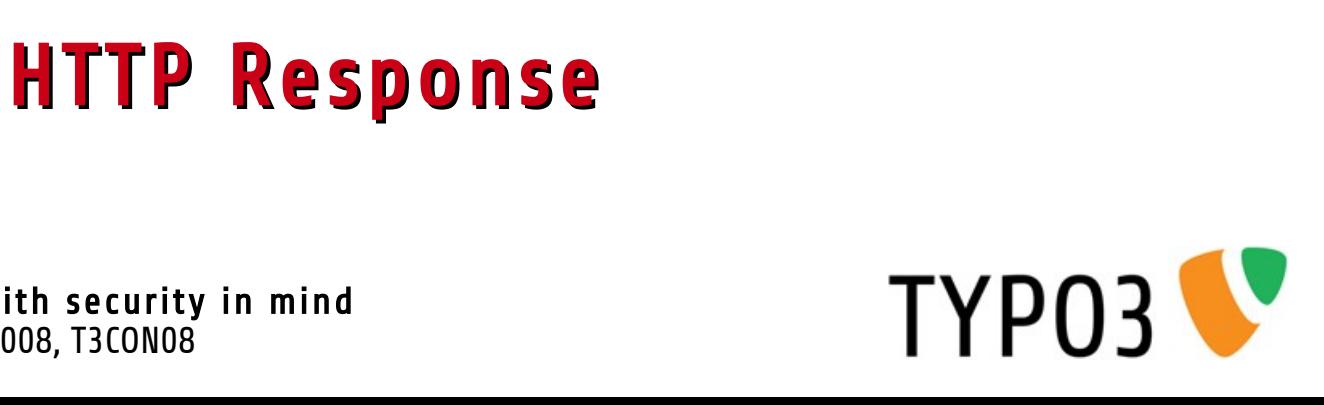

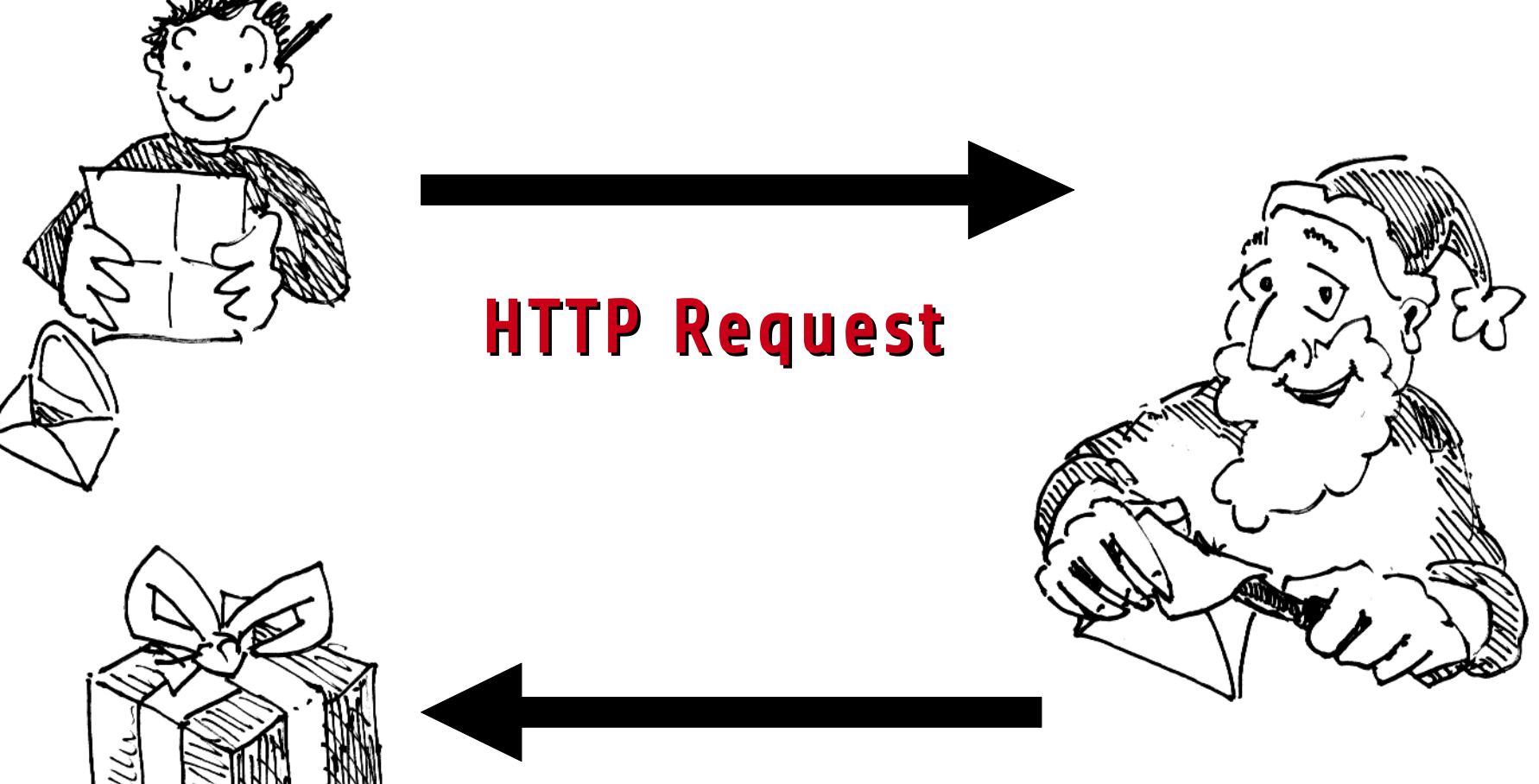

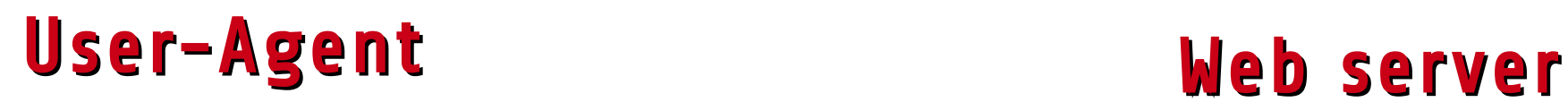

# Talking to a Web Server

- Common HTTP request types
	- GET
	- POST
- Differences between GET and POST?

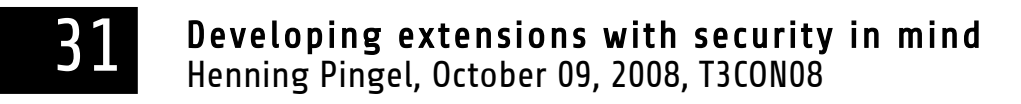

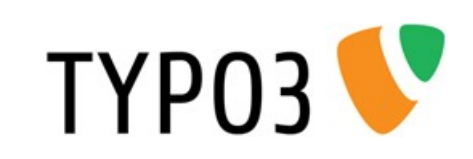

# A Short (but valid) GET Request

GET /go/dummy-4.2.2/ HTTP/1.1 $\psi$ Host: localhost $\overline{V}$  $\bigoplus$ 

Contains information:

- Request type (GET)
- Absolute path of URI (/go/dummy-4.2.2/)
- Protocol version (HTTP/1.1)
- Network location (Host: localhost)

Important: End of request header is marked by double CRLF  $(\psi)$ .

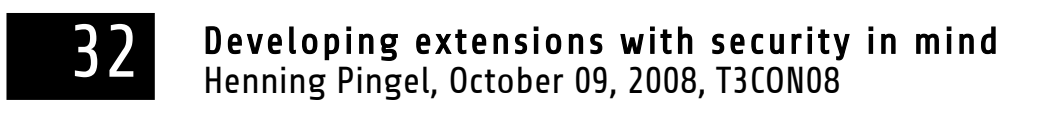

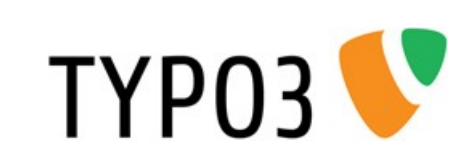

# The Most Basic POST Request

```
POST /qo/dummy-4.2.2/index.php?id=1&no cache=1 HTTP/1.1\psiHost: localhost
Content-Type: application/x-www-form-urlencoded\psiContent-Length: 70\ddot{\psi}╜
user=henning&pass=ddd&submit=Login&logintype=login&pid=2
&redirect url=\psi
```
Content-Length must exactly match the postvar string length.

```
Alternative Content-Type "multipart/formdata"
is being ignored here.
```
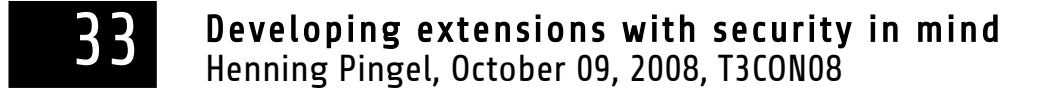

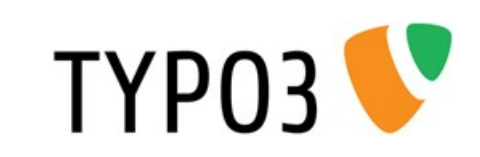

# Further Common Request Fields

- User-Agent
- Referer
- Cookie

Caution: These values can be freely defined by the "instance" that creates the HTTP request.

User-Agent: Mozilla/5.0 (X11; U; Linux i686; de; rv:1.9.0.3) Gecko/2008092510 Ubuntu/8.04 (hardy) Firefox/3.0.3 $\mathcal V$ Referer: http://localhost/go/dummy-4.2.2/index.php?  $id=1$ &no cache=1 $\psi$ Cookie: fe typo user=4c29c2fc83285e658569921fa91cf46e; be typo user=e83066ebd9a71f2f13e0c17990d3cc2e; PHPSESSID=cb689e18617bdc9ec5cbd77dd8992451↓

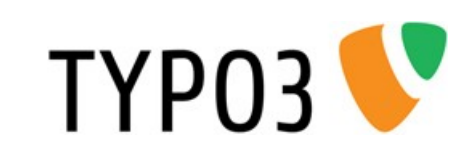

# HTTP Tools for Firefox

- Extensions for monitoring requests
	- FireBug (output looks nice, but is often not complete)
	- LiveHTTPHeaders (output looks not very nice, but Is reliable)
- For other browsers:
	- MSIE: HTTPWatch
	- Safari/Webkit: Built-in Web Inspector

## Hand Crafting a HTTP Request Using Ancient Technologies

- Why using telnet?
	- Easy way to communicate via TCP
	- Available on every platform
	- Plain text usage
	- Can't get any simpler
- Alternative on Windows: PuTTy

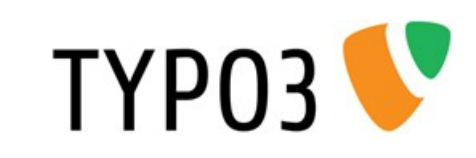

#### Examples

Demo

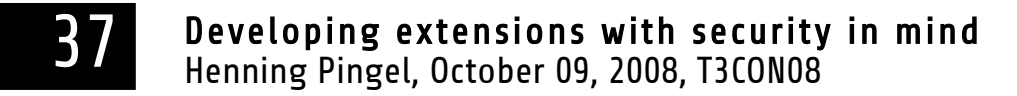

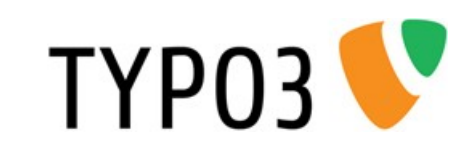

# DIY Phase

- The USB stick data contains a PDF with short instructions.
- Alternatives:
	- Analyse the source code of extension ftpbrowser
		- Learn about register globals if you are not familiar
		- Find the PHP include script which contains the security holes
	- Craft HTTP requests yourself using telnet (or PuTTY)
		- Task 1: Install LiveHTTPHeaders and use it to copy request data.
		- Task 2: Create a simple valid GET request (no "Bad request" response)
		- Task 3: Create a simple valid POST request

Developing extensions with security in mind<br>Henning Pingel, October 09, 2008, T3CON08

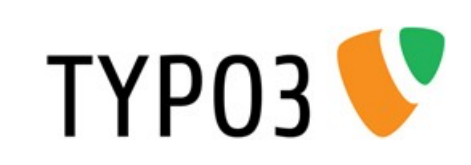

## On Windows: Use PuTTy

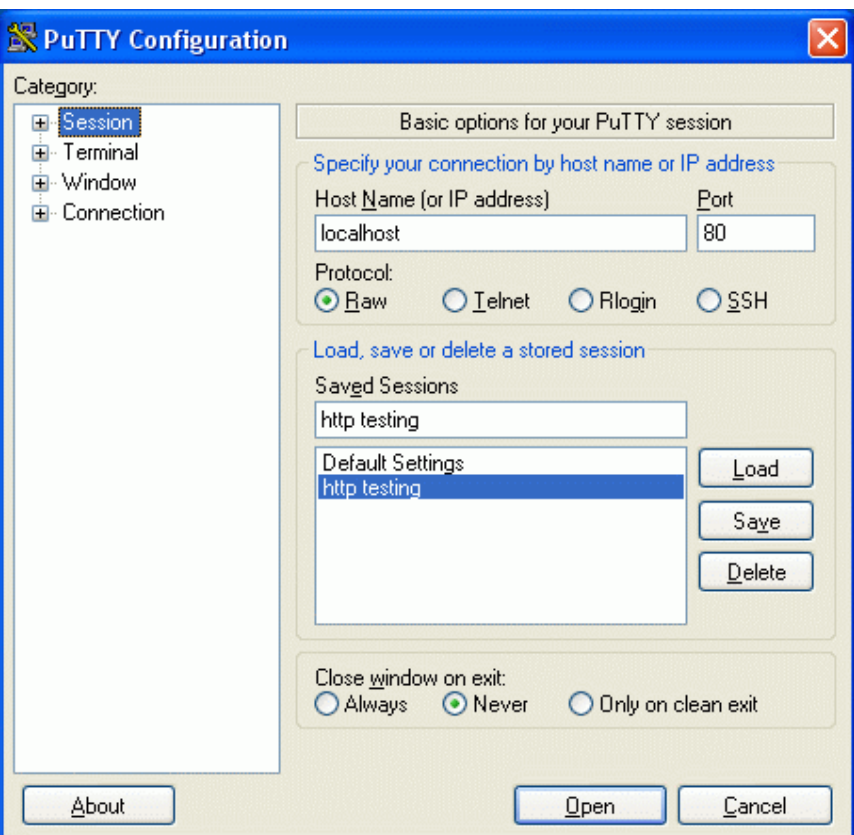

- Putty.exe is on the USB stick, just start it
- Download:<http://www.chiark.greenend.org.uk/~sgtatham/putty/download.html>

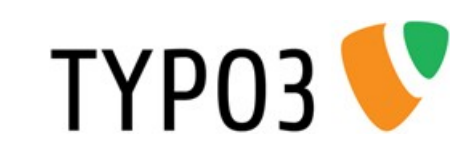

#### Grab a Coffee!

#### We will continue with the tutorial at 11:45.

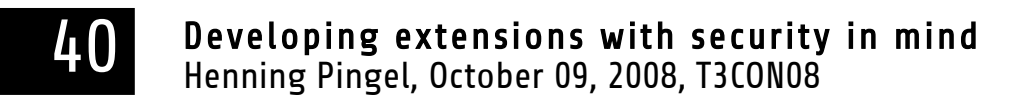

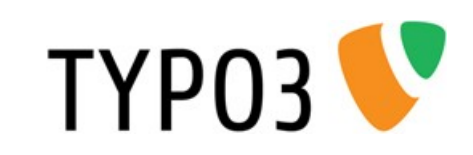

# What Did We Learn?

- HTTP server has no way to enforce specific user agent.
- No way to hide sensitive data by GET or POST (besides HTTPS).
- There is no intimacy between the web browser and the web server. Nothing we can't to ourselves.

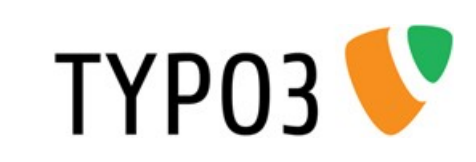

#### Impact of Unsanitized User Input

What is user input?

#### Now we know: Nearly the complete HTTP request can be seen as user input

Developing extensions with security in mind<br>Henning Pingel, October 09, 2008, T3CON08

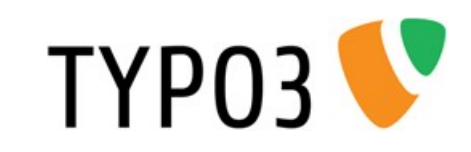

# PHP Superglobals

- $\bullet$  \$ GET
- $\cdot$  \$ POST
- \$ REQUEST (configurable mixture)
- $\bullet$  \$ FILE
- \$\_COOKIE
- \$ SERVER

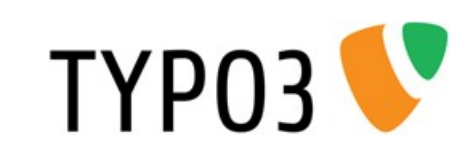

### The Evolution of Superglobals

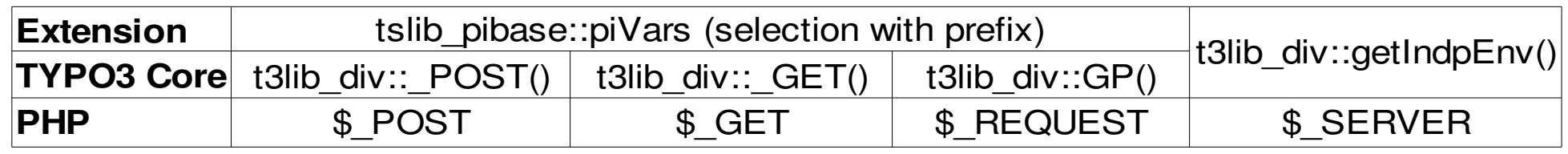

#### All values on t3-level are unescaped! No matter how the PHP setting magic\_quotes is configured.

#### We have to validate and escape them.

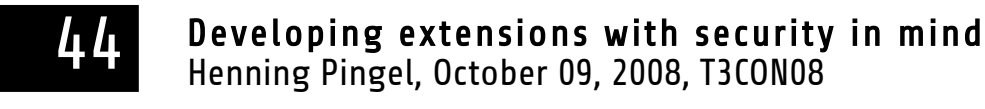

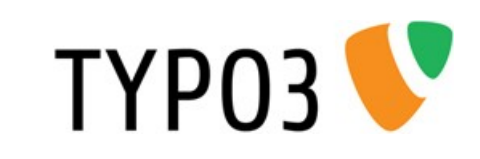

# Methods of Validation

- Cut out line breaks (where not acceptable)
- String length checks (too long?)
- Type checks (intval())
- Regex based checks
- htmlspecialchars()
- mysqlrealescapestring() / fullQuoteStr()
- Checks agains lists (whitelist/blacklist)
- Check array's for unexpected cuckoo's eggs (values + Keys - in case of dynamic key generation)

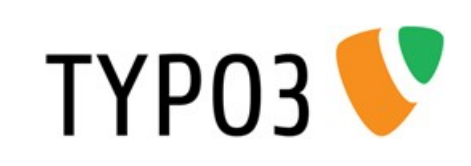

## Sanitization on TYPOSCRIPT Level

- Sanitization of user supplied content
	- when rendered into HTML page via getText
	- when used in SQL queries using CONTENT object
- stdWrap offers
	- htmlSpecialChars
	- intval
	- removeBadHTML

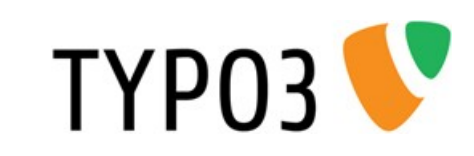

## Vulnerability Types

#### ...that are created by unsanitized user input

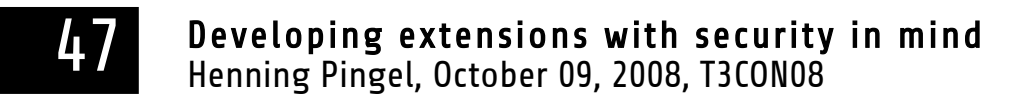

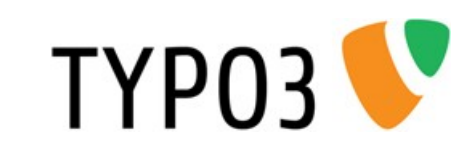

# SQL Injections

- Prerequisite: Unsanitized user input is used inside of an SQL query string
- Sanitization methods:
	- mysqlrealescapestring() for strings
	- Intval() for integer values (commonly id's)
	- If possible, check if integer value is in an invalid range (for example negative integer values)
- Impact: "Single line catastrophe"

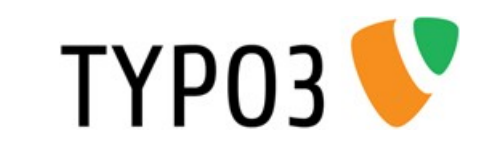

# Code Execution / Remote or Local File Execution

- Prerequisite: Unsanitized user input is used
	- inside of an exec() or an eval() statement or similar.
	- Inside of an include() or require() statement.
- Sanitization methods:
	- Don't do this: I can't imagine a situation where this has to be done.
	- White lists of allowed commands
- Impact: "Single line catastrophe"

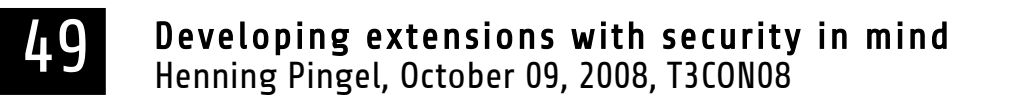

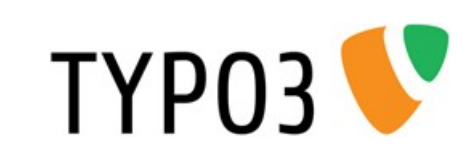

# Path Traversal ("../../../")

- Prerequisite: Unsanitized user input is used to create the path to a file in the file system.
- Sanitization methods: Check path.
- Impact: Access to arbitrary files and file content

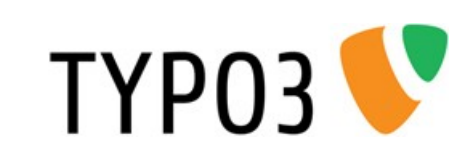

# Cross Site Scripting (XSS)

- Prerequisite: Unsanitized user input is inserted into the HTML page
- Sanitization methods:
	- htmlspecialchars()
	- RemoveXSS (introduced to core with TYPO3 4.2)
	- BBCode
	- If possible, check if integer value is in an invalid range (for example negative integer values)
- Impact: Cookie theft / Session hijacking possible. other dangerous stuff

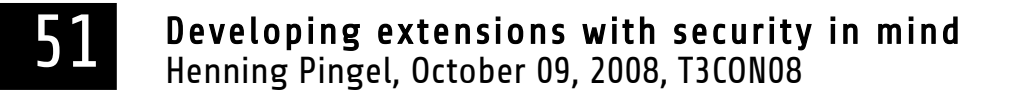

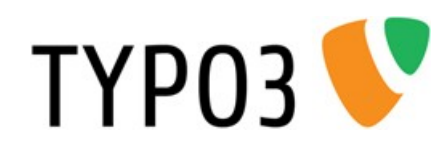

# Open Redirects

- Prerequisite: Unsanitized user input of type "URI" is used inside of a generated HTTP response header.
- Example: header('Location: ' . \$uri); or a similar way of redirection (meta tag)
- Sanitization methods:
	- Check URI against user definable white list
- Impact: Inexperienced user can be "hijacked" to a different web site.

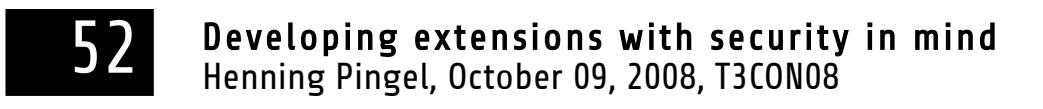

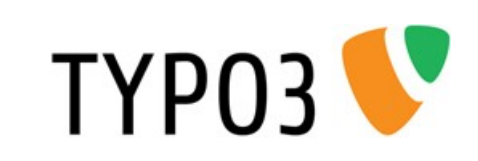

# CRLF Injection

- Prerequisite: Unsanitized user input is used to generate a dynamic HTTP response header.
- Sanitization methods:
	- Check values against user definable white list
	- Prevent double Linefeeds (Newer PHP versions do that already in function header())
- Impact: Various. Forcing user actions that the user is not aware of.

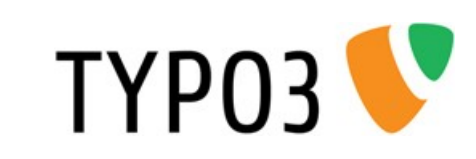

#### Check Reliability of Sanitization Methods by Tests

How? Let's discuss.

#### Visit the tutorial of Oliver Klee to learn more about unit testing.

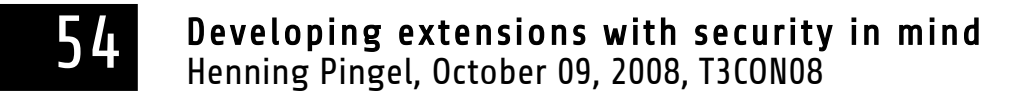

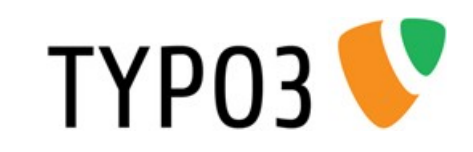

# Security Incident Handling

- Contact us: security@typo3.org
- Case 1: You have found an issue in your own extension.
- Case 2: You have found an issue in somebody elses extension.
- TYPO3 Security Team policy

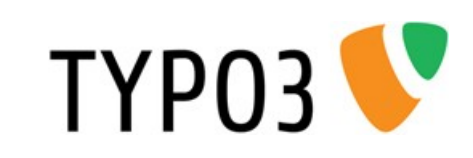

#### Thank You!

**56** Developing extensions with security in mind<br>Henning Pingel, October 09, 2008, T3CON08

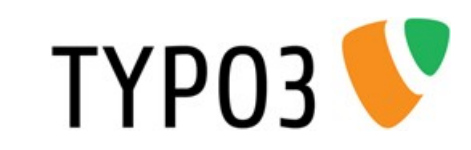